### **B.COM.PROGRAM**

# **Proposed Scheme of Teaching & Evaluation for B.Com(Basic/Hons)with Office Management and Secretarial Practiceas Core subject**

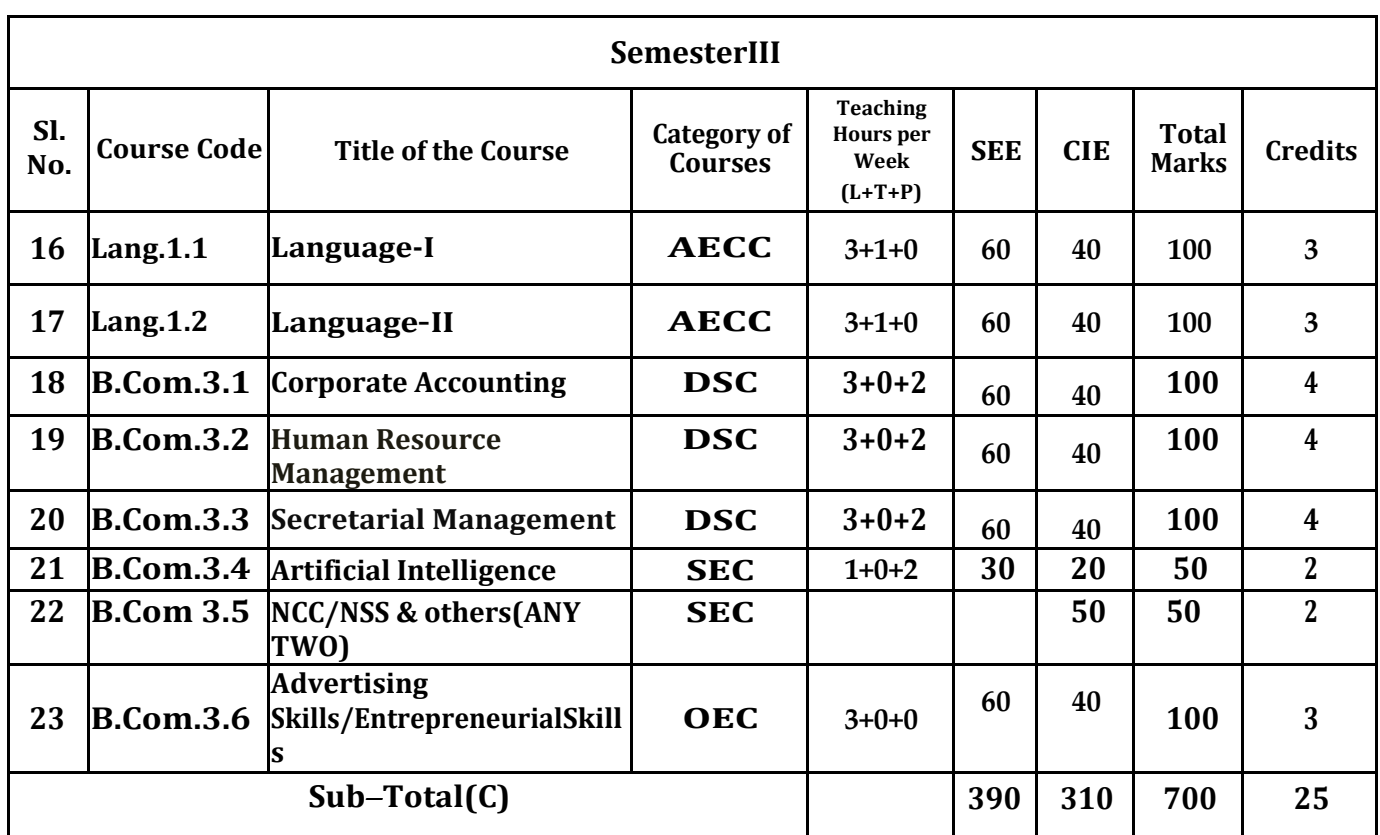

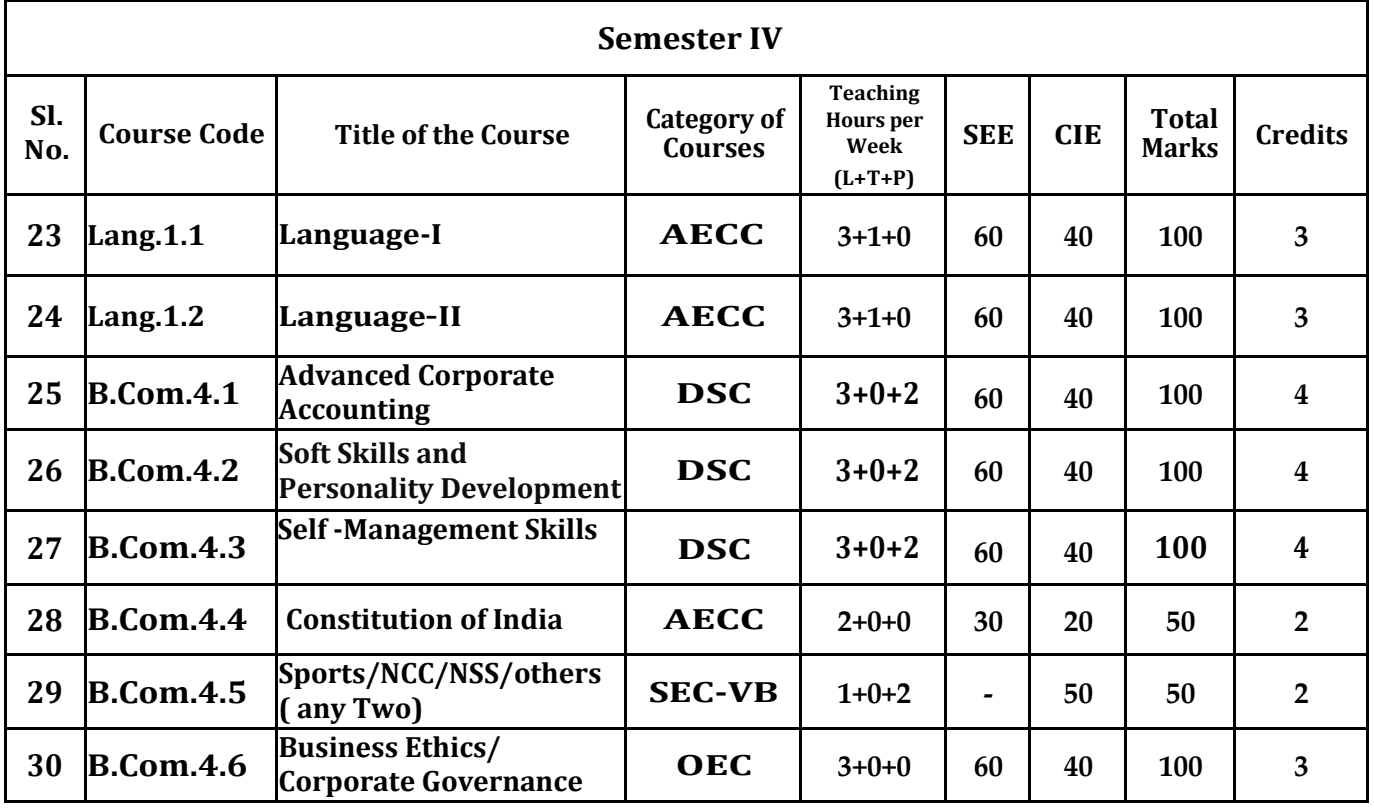

1

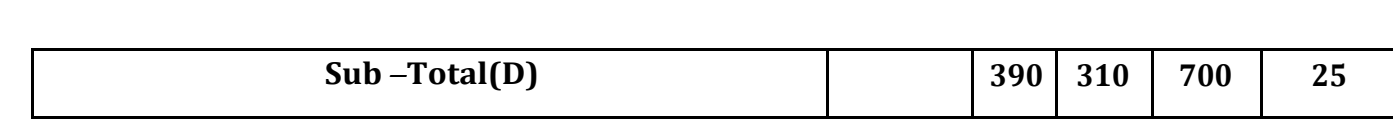

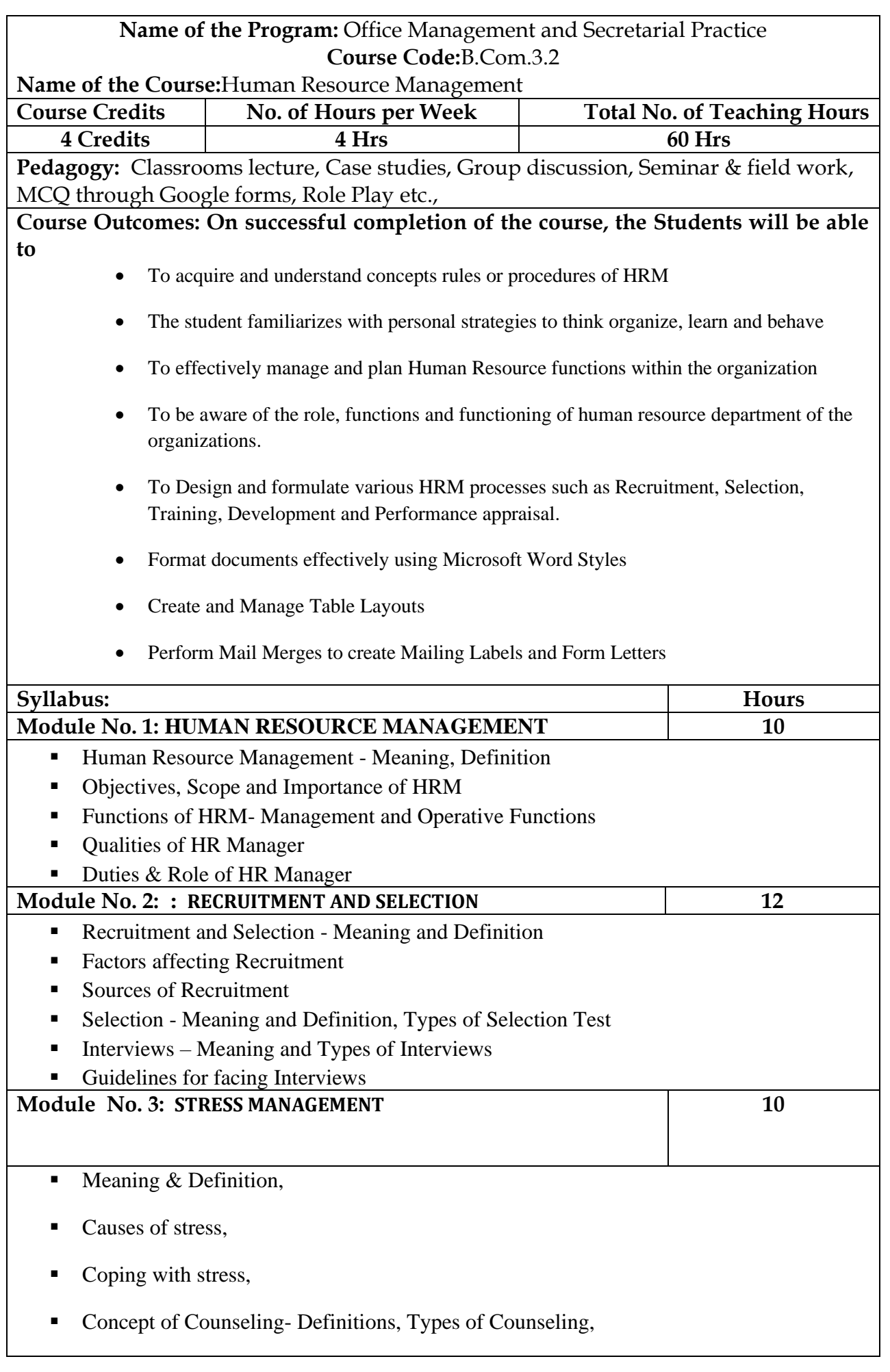

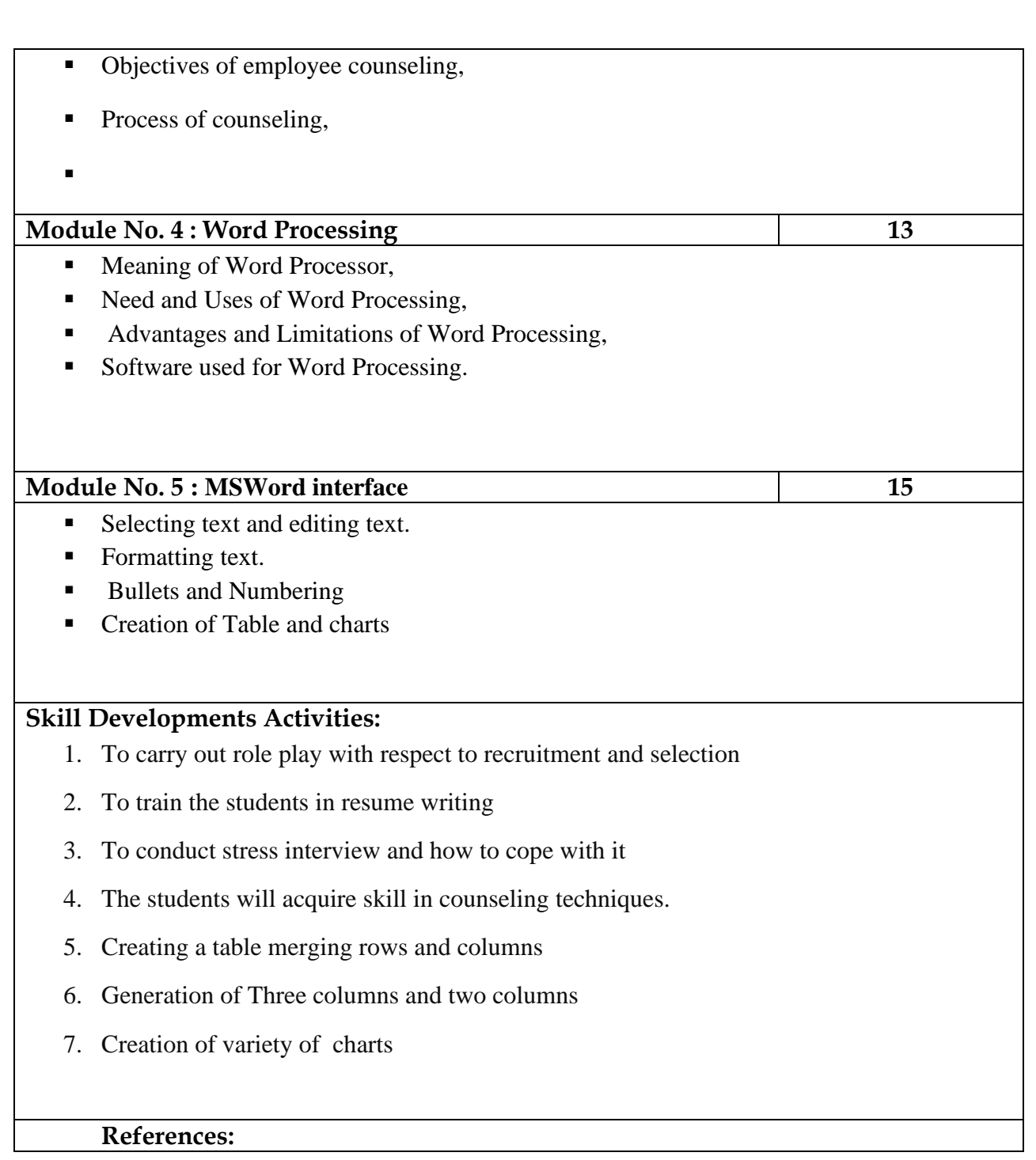

- 1) S.K Bhatia Human Resource Essentials of Human Resource Management by T.N.Chhabra and Monica S.Chhabra
- 2) Human Resource Management by Aswathappa 8<sup>th</sup> Edition
- 3) Human Resource Management Text and Cases by Dr. S.S. Khanka
- 4) Basic and Advanced MS Word by Dr.Daziye Kulkarni
- 5) Microsoft Word by Labyrnth
- 6) Microsoft Word 2019 step by step

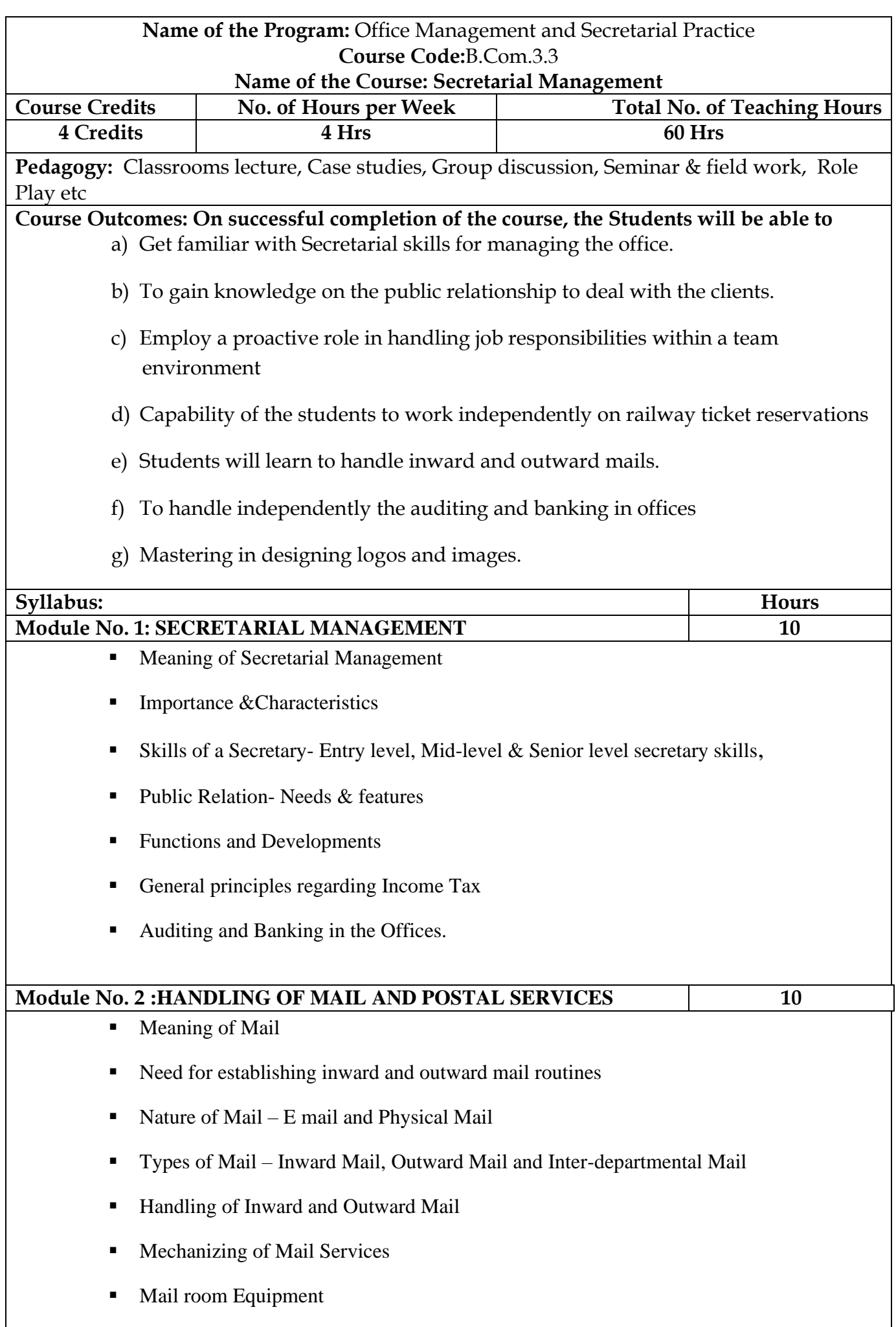

5

![](_page_5_Picture_214.jpeg)

6

#### **References:**

- 1. The Definitive Personal Assistant & Secretarial Handbook: A Best Practice Guide for All Secretaries, PAs, Office Managers and Executive Assistants by [Sue](https://www.amazon.in/Sue-France/e/B001YDAJ8K/ref=dp_byline_cont_book_1)  [France](https://www.amazon.in/Sue-France/e/B001YDAJ8K/ref=dp_byline_cont_book_1)
- 2. Administrative Assistant's & Secretary's Handbook by James Stroman
- 3. Secretarial Practice 18th Edition by Kuchhal M.C.
	- 4. Office Management and Secretarial Practice by Dr. I M Sahai
	- 5. Office Organisation and Management Including Secretarial Work by Lawrence Robert Dicksee
	- 6. An Introduction to Office Management for Secretaries by Desiree Cox
	- 7. The Professional Secretary by J. L. Spencer
	- 8. Office Management by Pillai R. S. N

### **Note: Latest edition of text books may be used.**

![](_page_7_Picture_219.jpeg)

Organizing and analyzing responses by using Google Sheets

# Generating E-Certificates

## **Skill Developments Activities:**

- 1) Learning to draft letters independently
- 2) Trained to prepare resumes, circulars, job notification and other letters.
- 3) Field work to track financial changes of an organization
- 4) To develop interpersonal skills, time management, spreadsheet proficiency.
- 5) Analytical and problem solving skill.
- 6) To independently design logos, brochures and business cards.

### **References:**

- 1. Alex K Dr., Soft Skill, S.Chand Publishing, reprint 2010
- 2. Anchukandam Thomas, Kuttianimattathil Jose, Grow Free Live Free, KrishtuJyothi Publications, Bangalore, second revised edition1998
- 3. BatraPromod, Simple ways to manage stress, Think INC, 2000
- 4. Bharathi T Dr., Personality Develeopment, Neelkamal Publications Pvt. Ltd., reprint 2004
- 5. Jois PV Dr. –Dynamics of Personality, Vijaya Publishing, Bangalore, 2010
- 6. Pekelis V, Realize your Potential, Mir Publishers Moscow, 1st Edition, 1987
- 7. Sherfield, Montgomery & Moody, Developing Soft Skills, Pearson Education, 4th Edition, 2005.
- 8. Wallace & Masters, Personality Development, South Western Cenage Learning, Reprint 2009.
- 9. MithraBarun K. Personality Development & Soft Skills Oxford University Press
- 10. VermaShalini– Soft Skills for the BPO sector Pearson
- 11. Effective Time Management Rupa& Co. Calcutta
- 12. Khera, Shiv You Can Win Macmillan India, New Delhi

13. Biswajit Das &IpseepaSatpathy – Business Communication & Personality Development – Lessons for Paradigm Change in Personality – Excel Books \*

Steven Holzner and Nancy Holzner, Kindle Edition, A Beginners guide to Google Drive and Docs (Amazon.in) Boniface Benedict (December 19, 2020), Google App for Beginners

**Note: Latest edition of text books may be used.**

![](_page_9_Picture_198.jpeg)

![](_page_10_Picture_215.jpeg)

- 2. How to Improve Self- Management Skillsby Parthasarathy G
- 3. Self-Management: Time Management, Life Management and Personal Management by [André Iland](https://www.amazon.com/s/ref=dp_byline_sr_book_1?ie=UTF8&field-author=Andr%C3%A9+Iland&text=Andr%C3%A9+Iland&sort=relevancerank&search-alias=books)
- 4. People and Self- Management by Sally Palmer
- 5. Professionalism and Self-Management by GodfredBoahen
- 6. Developing Management Skills, 10th edition by David A. Whetten

**Note: Latest edition of text books may be used.**